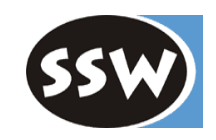

1

### *Ausdrücke*

## *Operatoren und Vorrangregeln*

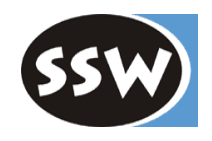

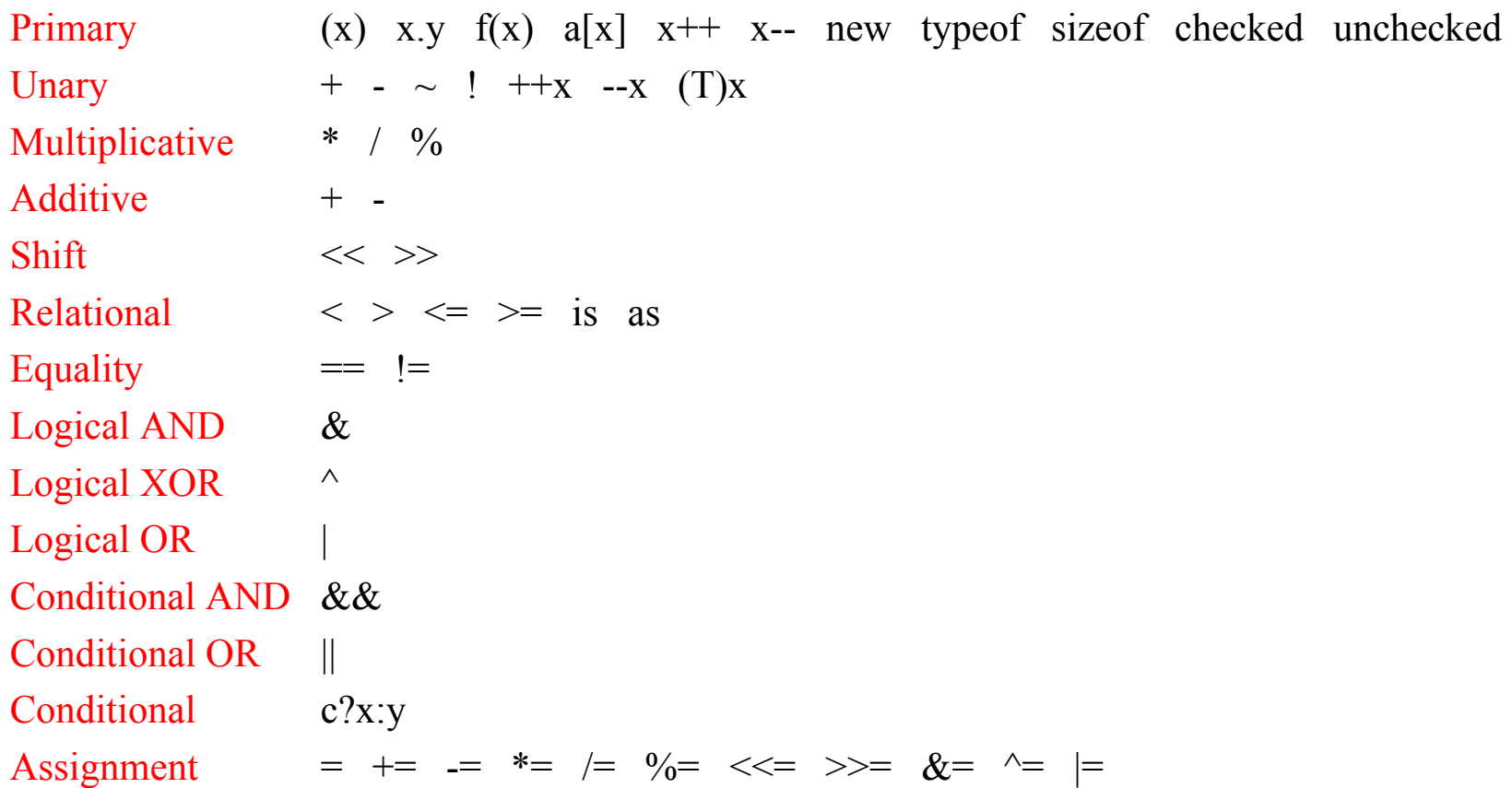

Operatoren der gleichen Z eile werden von links nach rechts ausgewertet

### *Arithmetische Ausdrücke*

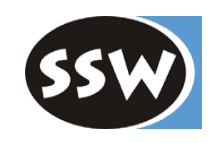

### **Operandentypen**

- numerisch oder char
- bei ++ und -- numerisch oder enum (funktioniert auch bei float und double!)

### **Ergebnistyp**

Kleinster numerischer T yp, der beide Operandentypen einschließt, aber zumindest int.

#### **Ausnahmen**

- uint => long - ulong => verboten uint• (sbyte | short | int) => long ulong • (sbyte | short | int | long) => verboten decimal • (float | double) => verboten

### *Vergleichsausdrücke*

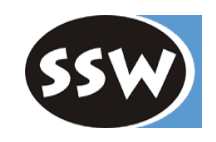

#### **Operandentypen**

- bei  $\lt$ ,  $\gt$ ,  $\lt$  =,  $\gt$  =: numerisch, char, enum
- $-$  bei  $==$ ,  $!=$ : numerisch, char, enum, bool, Referenzen
- bei x is T: x: Ausdruck mit beliebigem Typ, T: Referenztyp
	- z.B.: obj is Rectangle objOfValueType is IComparable 3 is object arr is int[]

#### **Ergebnistyp**

bool

## *Boolesche Ausdrücke (&&, ||, !)*

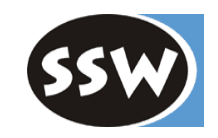

### **Operandentypen**

bool

### **Ergebnistyp**

bool

### **Kurzschlußauswertung** (bedingte Auswertung)

 $a \&\& b \Rightarrow if (a) b \text{ else false}$  $a \parallel b \implies$  if (a) true else b

Nützlich bei

if (p != null & & p.val > 0) ... if  $(x == 0 || y / x > 2) ...$ 

# *Bit-Ausdrücke (&, |, ^, ~)*

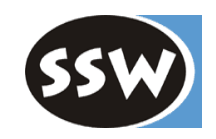

#### **Operandentypen**

- bei & | ^ : numerisch, char, enum, bool
- bei  $\sim$ : numerisch, char, enum
- bei unterschiedlich großen Operandentypen, werden beide Operanden in den größeren Typ konvertiert

### **Ergebnistyp**

- größter der beiden Operandentypen
- bei numerischen Typen und char zumindest int

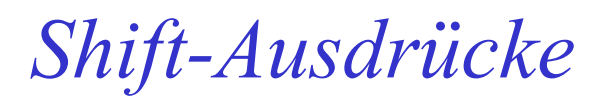

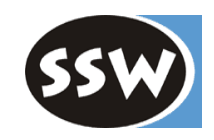

### **Operandentypen für x << y und x >> y**

- x: ganzzahlig oder char
- y: int

### **Ergebnistyp**

Typ von x, aber zumindest int

#### **Bemerkung**

>> führt bei vorzeichenlosen Typen ein logisches Shift, sonst ein arithmetisches Shift durch

# *Überlaufprüfungen*

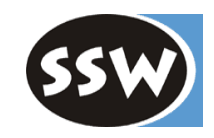

Normalerweise wird Überlauf nicht erkannt

 $int x = 1000000$ : x = x \* x; // -727379968, kein Fehler

### Überlaufprüfung

x = checked(x \* x); // liefert *System.Overfl owExceptio n* checked { ...x = x \* x; // liefert *System.Overfl owExceptio n* ... }

Es gibt auch Compiler-Option, um Überlaufprüfung generell einzuschalten csc /checked Test.cs

### *Diverses*

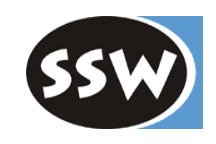

### typeof

• liefert *Type*-Objekt zu einem Typ (Type-Objekt eines Objekts *<sup>o</sup>* kann mit *o.GetType()* abgefragt werden).

Type  $t = typeof(int)$ ; Console.WriteLine(t.Name); // liefert Int32

### sizeof

- gibt die Größe eines Typs zurück
- •kann nur auf Werttypen angewendet werden
- $\bullet$  kann nur im unsafe-Kontext benutzt werden (unportable oder gefährliche Konstrukte) Muß übersetzt werden mit csc /unsafe xxx.cs

```
unsafe {
  Console.WriteLine(sizeof(int));
  Console.WriteLine(sizeof(MyEnumType));
  Console.WriteLine(sizeof(MyStructType));
}
```